# kabelplus

## *TARIFE . OAN II 06 I 2020*

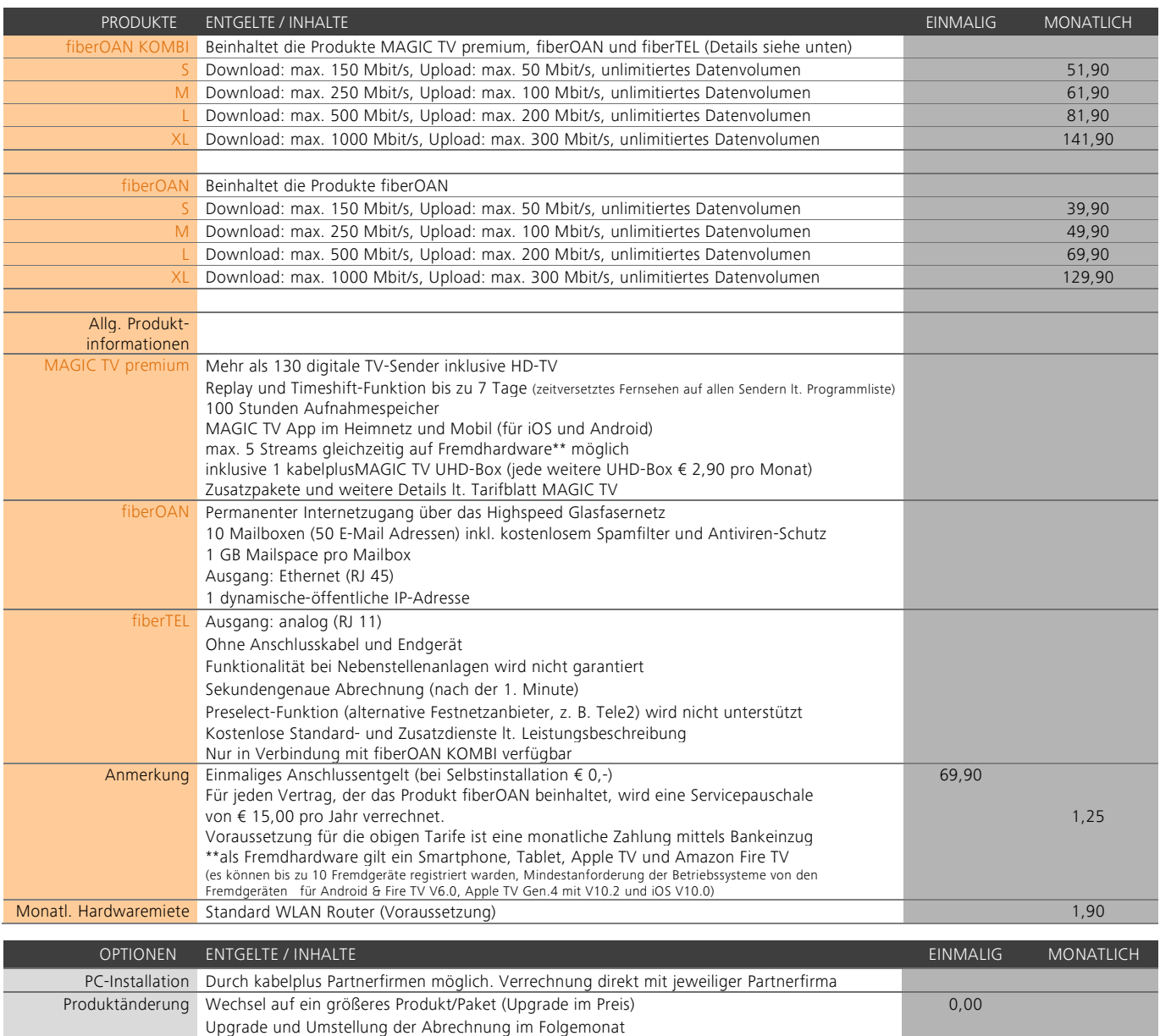

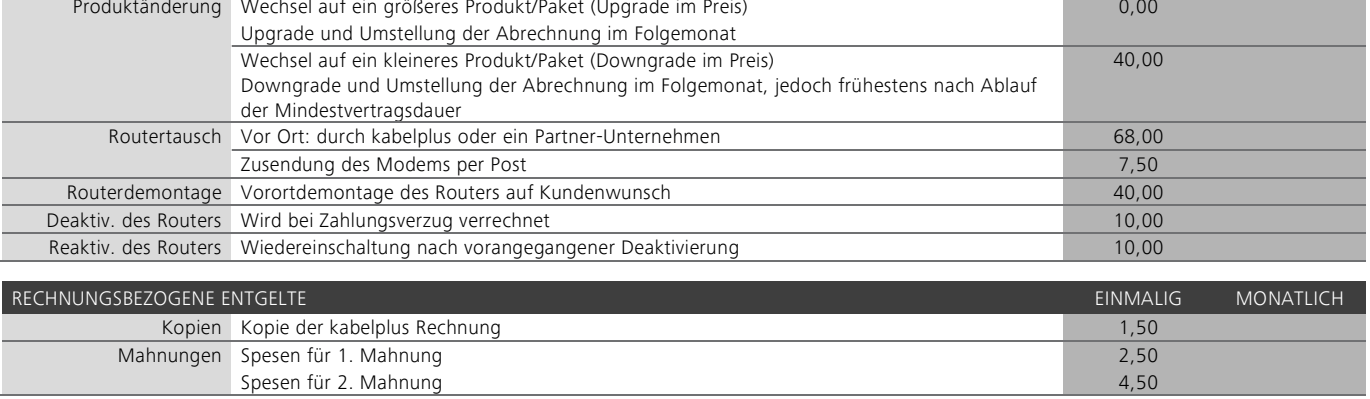

# kabelplu IS

### *GESPRÄCHSENTGELTE*

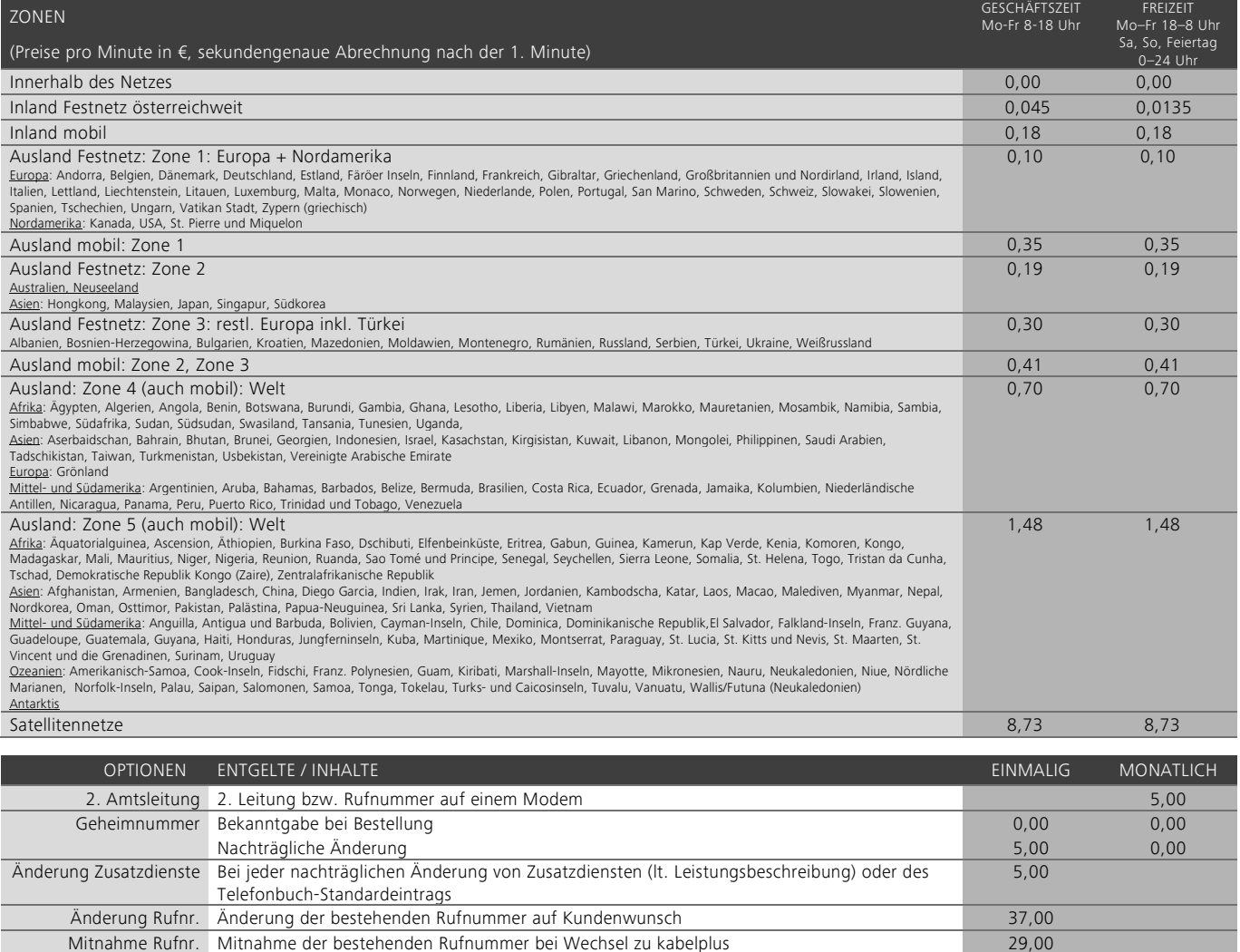

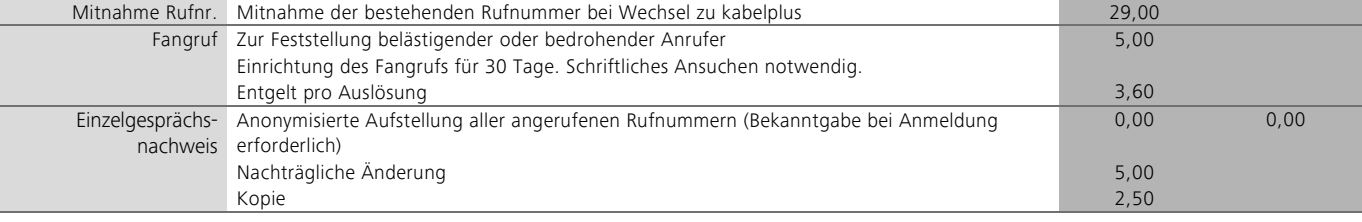

#### SONSTIGES

Alle Preise in Euro inklusive der gesetzlichen Mehrwertsteuer.

Tarife gültig ab 01. Juni 2020. Preis- und Leistungsänderungen sowie Druckfehler vorbehalten.

Das einmalige Aktivierungsentgelt beinhaltet die Basisinstallation bis zur ersten TV-Dose, sowie die Beistellung eines 1,5m-Empfängerkabels und die Durchführung eines Sendersuchlaufs für ein Fernsehgerät ohne Sortierung der Programmplätze oder Anlegen von Favoriten. Die angeführten Entgelte beinhalten keine Grabungs- und Verlegearbeiten sowie Errichtungskosten auf Privatgrund oder die PC Installation. Tätigkeiten, die über die Basisinstallation hinausgehen, können von Kunden bei der Montagefirma direkt in Auftrag gegeben und mit dieser abgerechnet werden. kabelplus haftet nicht für Schäden aus ungenauer Bekanntgabe von Leitungen und sonstigen Einbauten in zu durchbrechenden Mauern. Die FTTH Modeminstallation erfolgt direkt am Netzabschluss (Glasfaserabschluss) vom Netzbetreiber, sowie die Beistellung von einem Netzwerkkabel. Ein eventuell notwendiger Mehraufwand wird gesondert verrechnet. Der Standort des Modems darf nur in Einvernehmen mit kabel*plus* verändert werden! Das Erreichen der angegebenen Bandbreiten kann nicht immer sichergestellt werden.

WLAN-Router: Die Signalqualität und Bandbreite der WLAN-Funkverbindung (WLAN-Router) ist von der Entfernung zwischen WLAN-Router und Laptop, von der Standortwahl des WLAN-Routers, von den baulichen Gegebenheiten (z.B. Stahlbeton, dicke Wände), von anderen Störfaktoren (z.B. Funkschatten) und sonstigen Umständen bzw. Einflüssen (z.B. andere WLAN-Router, Bluetooth-Geräte) abhängig. Die WLAN-Funkverbindung ist durch eine WLAN-Verschlüsselung mit einer kundenspezifischen WLAN-Kennung (SSID) und einem kundenspezifischen WLAN-Schlüssel vor Zugriffen Dritter geschützt. Der Kunde ist für die Sicherheit der WLAN-Funkverbindung selbst verantwortlich. Für unberechtigte Zugriffe auf Informationen, die über die WLAN-Funkverbindung übertragen werden, kann keine Haftung übernommen werden. Auslieferung sowie Austausch des WLAN-Routers erfolgt mit kabel*plus* Werkseinstellungen. Einrichtung der Kunden-Hardware ist nicht im Leistungsumfang enthalten.